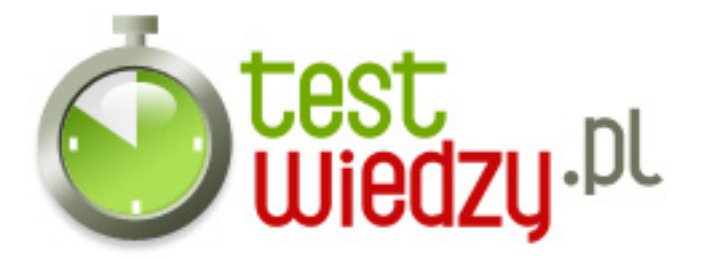

## **Bazy danych**

Test wiedzy o bazach danych

Poziom trudności: Średni

- 1. Porządkowanie informacji w bazie danych odbywa się za pomocą:
	- $\circ$  A sortowania
	- B filtrowania
	- C kopiowania i wklejania
	- D wszystkie powyższe są nieprawidłowe
- 2. Domyślny format, w którym jest zapisywana baza danych
	- $\circ$  A cpp
	- $\circ$  B xls
	- $\circ$  C mdb lub acdbb
	- $\circ$  D mdf
- 3. Kwerendę i raport można przygotować na podstawie tabeli lub innej kwerendy.
	- A Prawda
	- B Fałsza

4. Za pomocą kwerend możemy prezentowań dane, przeglądać je i modyfikować.

- A Prawda
- B Fałsz
- 5. Podstawowy element bazy danych
	- A komórka
	- B rekord
	- C formuła
	- D akapit

6. Raporty umożliwiają analizę danych i służą do wyświetlania lub drukowania danych z baz danych w określonym układzie

- A prawda
- B fałsza

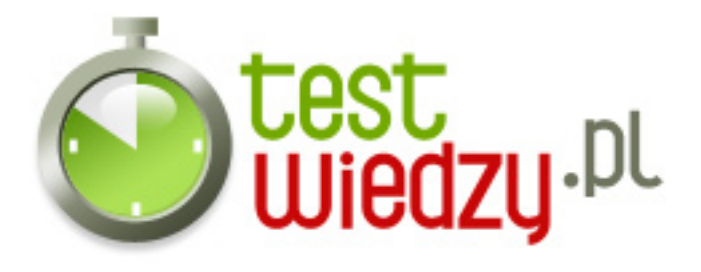

7. Biblioteka szkolna obsługiwana przez komputerową bazę danych zakupiła nowe książki. Co trzeba zrobić, aby baza znów zawierała aktualne dane?

- A usunąć rekordy
- B zmodyfikować istniejące rekordy
- C zmodyfikować strukturę bazy
- D dodać rekordy
- 8. Wybierz program, w którym nie utworzysz bazy danych.
	- o A MSAccess
	- B OpenOffice Base
	- C MS Excel
	- D Foobar
- 9. Zaznasz obiekt będący bazą danych.
	- A list do kolegi
	- B dziennik lekcyjny
	- C akta sądowe
	- D ogłoszenie
- 10. Filtrowanie bazy danych to :
	- A wybranie tych informacji z rekordu, które mają być drukowane
	- B sortowanie
	- C wyszukiwanie rekordów w bazie danych wg reguł podanych przez użytkownika
	- D uporządkowanie rekordów w kolejności ich dopisywania do bazy lub np od A-Z
- 11. Zaznacz zdanie prawdziwe
	- $\circ$  A każdy rekord jednej bazy danych ma taką samą strukturę
	- B każda baza danych zawiera taką samą liczbę rekordów
	- $\circ$  C każde pole bazy danych jest tego samego typu
	- D wszystkie są prawidłowe
- 12. Mianem klucza bazy danych określa się
	- A wiersze (rekordy) zawierające zbiór informacji na temat jednego obiektu

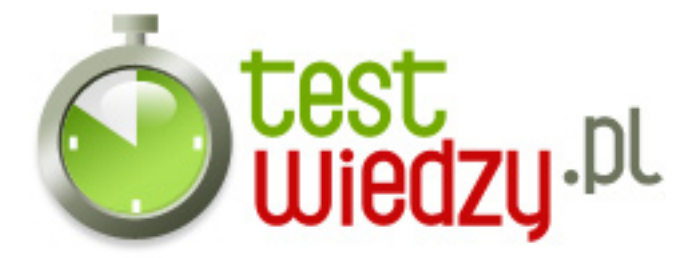

- $\circ$  B słowa
- C kolumny (pola) zawierające unikatowe wartości
- D komórki

13. Co nie jest typem danych w bazie?

- A tekst
- $\circ$  B liczba
- C komórka
- D nota
- 14. Relacje między tabelami w bazie danych definiuje się w celu
	- A poprawnego wyświetlania danych zawartych w różnych bazach
	- B poprawnego łączenia powiązanych danych z różnych tabel w logiczną całość
	- C poprawnego wyświetlania danych zawartych w jednej tabeli
	- D poprawnego wyświetlania plików zawartych w folderach
- 15. Jeśli podczas przeglądania bazy danych naciśniesz Tab, spowoduje to
	- A przejście do następnego rekordu
	- B przejście do następnego pola
	- C przejście do ostatniego pola w ostatnim rekordzie
	- D przejście do następnego wiersza
- 16. Baza danych to
	- $\circ$  A zapisany na dysku twardym pełny opis danego zagadnienia
	- B zbiór informacji uporządkowany według określonego kryterium
	- C zbiór informacji o danym programie
	- D ewidencja ludności
- 17. Aby importować bazę danych z innego źródła, należy wybrać polecenie
	- o A Plik/Eksportui
	- B Filtr/Zastosuj filtr sortowanie
	- C Plik/Pobierz dane zewnętrzne
	- D Plik/Otwórz

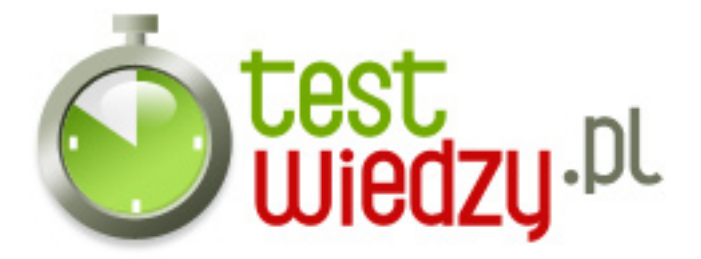

- 18. Przybornik służy do
	- $\circ$  A rysowania tabel
	- $\circ$  B wydruku tabel
	- C aktualizowania danych
	- D projektowania formularzy
- 19. Do formularza można
	- A wprowadzać dane z innych aplikacji
	- B kopiować dane z innych źródeł
	- C dołączać obrazy lub zdjęcia
	- D kopiować dane z tego samego źródła
- 20. W bazie danych zestawienia wybranych pól z tabel uzyskuje się za pomocą
	- A kreatora
	- B kwerendy
	- C raportu
	- D formularza
- 21. Akronim SQL pochodzi ze słów
	- A Standard Query Language
	- B Structured Query Language
	- C Standard Query Library
	- D Static Query Language
- 22. Aby poddać bazę danych filtrowaniu należy wykonać kolejno działania
	- $\circ$  A wybrać z menu EDYCJA polecenie ZNAJDŹ i podać zasady wyszukiwania rekordów
	- B wybrać z menu NARZĘDZIA polecenie FILTRY, nazwać filtr, rozwinąć listę NAZWA POLA, wybrać kryterium porównania i wzorzec porównania.
	- C wybrać z menu WIDOK polecenie PASEK FILTRÓW, nazwać filtr, rozwinąć listę NAZWA POLA, wybrać kryterium porównania i wzorzec porównania
	- D wybrać menu PLIK , polecenie ZAKOŃCZ

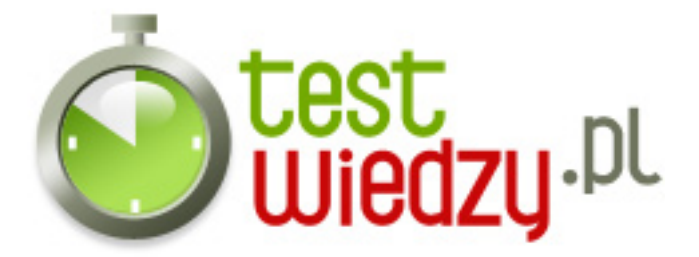

- 23. Pole 'liczba' zawiera
	- $\circ$  A dane pochodzące z innych programów np. grafika lub dźwięk
	- B liczby, które mogą być przedmiotem obliczeń
	- C zapis, który zostanie przyjęty przez program jako godzina lub data
	- D liczby 'numeracyjne'
- 24. Zaznacz instytucję (zawód), w której nie znalazło się zastosowanie dla bazy danej
	- A krawcowa
	- B sąd
	- C sklep
	- D szkoła
- 25. Aby przesortować rekordy należy wykonać kolejno działania
	- A Wybrać w pasku menu REKORD, dalej SORTUJ REKORDY, wybrać nazwę pola według którego będzie przebiegać sortowanie i zaznaczyć ROSNĄCO lub MALEJĄCO
	- B Wybrać w pasku menu WIDOK, dalej PASEK SORTOWANIA, wybrać opcję ROSNĄCO lub MALEJĄCO
	- C Wybrać przycisk SORTOWANIE i zaznaczyć opcję AUTOMATYCZNIE
	- D Wybrać w pasku menu PLIK i zakończyć program

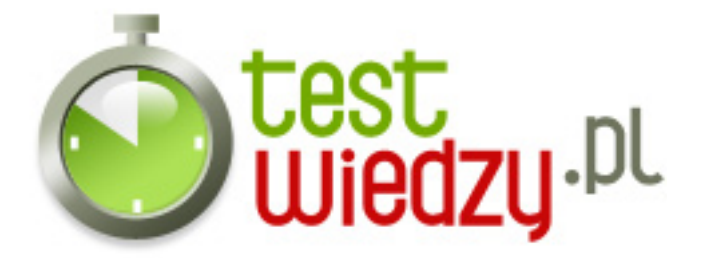

## **Bazy danych**

Test wiedzy o bazach danych

Poziom trudności: Średni

## **Karta odpowiedzi**

- 1. A 2. C
- 3. A
- 4. B
- 5. B
- 6. A
- 7. D
- 8. D
- 9. B
- 10. C
- 11. A
- 12. C
- 13. C
- 14. B
- 15. B
- 16. B
- 17. C
- 18. D
- 19. C
- 20. C
- 21. B
- 22. B
- 23. B
- 24. A
- 25. A